$: 1006 - 0871 (2007) 02 - 0045 - 03$ 

## Matlab

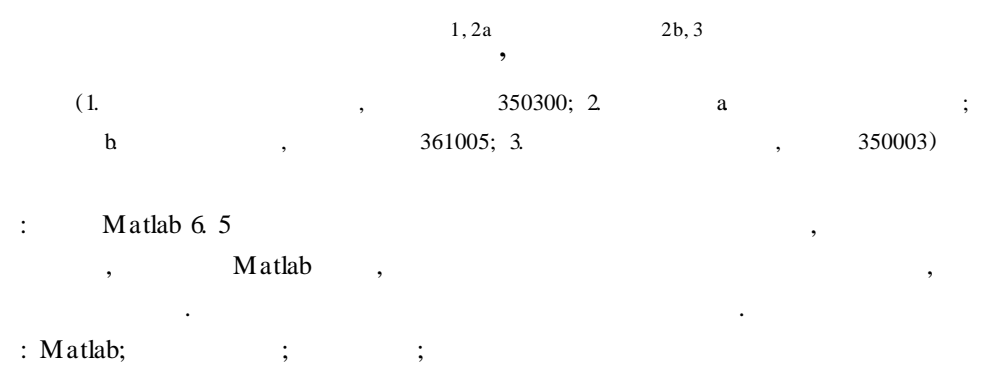

: 0212 1; TP311. 52 : A

## **Optim iza tion and supplement on Ma tlab sta tistics toolbox**

YOU W enjie<sup>1, 2a</sup>, DENG L iangzhang<sup>2b, 3</sup>

(1. Fuqing Branch, Fujian Normal Univ. , Fuqing Fujian 350300, China; 2. a. College of Computer & Info. Eng. ; b. College ofMathematics Sci. , Xiamen Univ. , Xiamen Fujian 361005, China; 3. Fujian Polytechnic of Info. Tech. , Fuzhou 350003, China)

**Abstract:** The interval estimation on variance of normal distribution isn't op timized in Matlab 6. 5 statistics toolbox, and it doesn't p rovide hypothesis testing on variance of normal distribution. So a Matlab p rogram is developed to op timize interval estimation on variance of normal distribution and provide arithmetic of hypothesis testing on variance of normal distribution. The examp les show that the method has better p racticability on deducing statistics.

**Key words:** Matlab; statistics toolbox; interval estimation; hypothesis testing

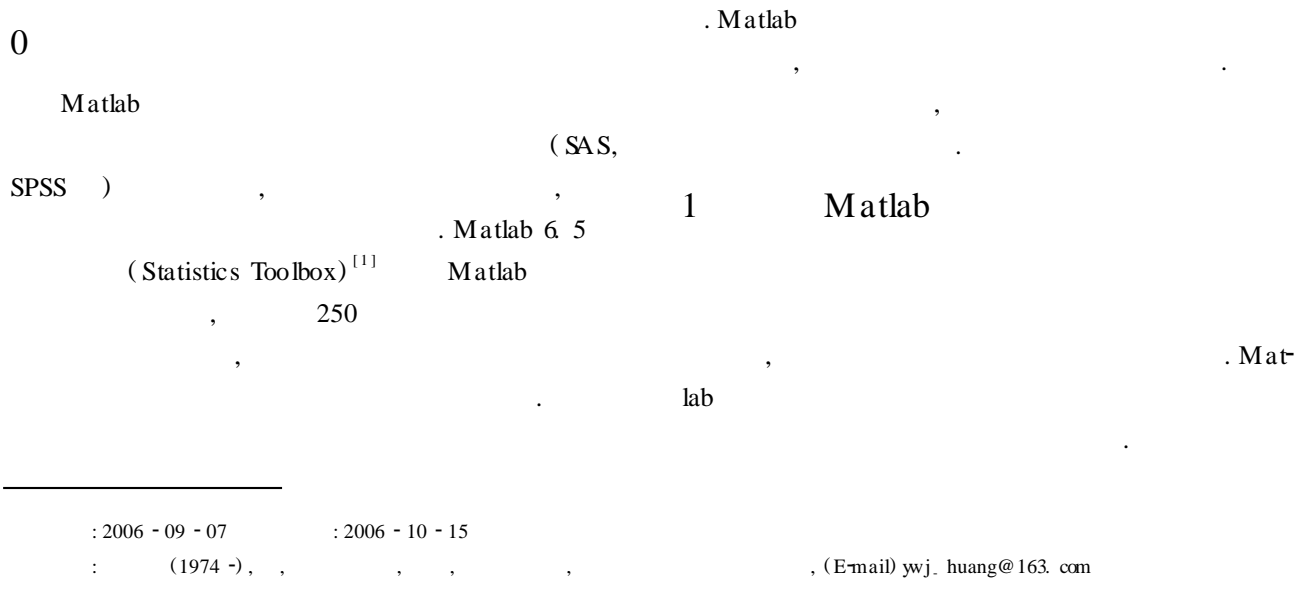

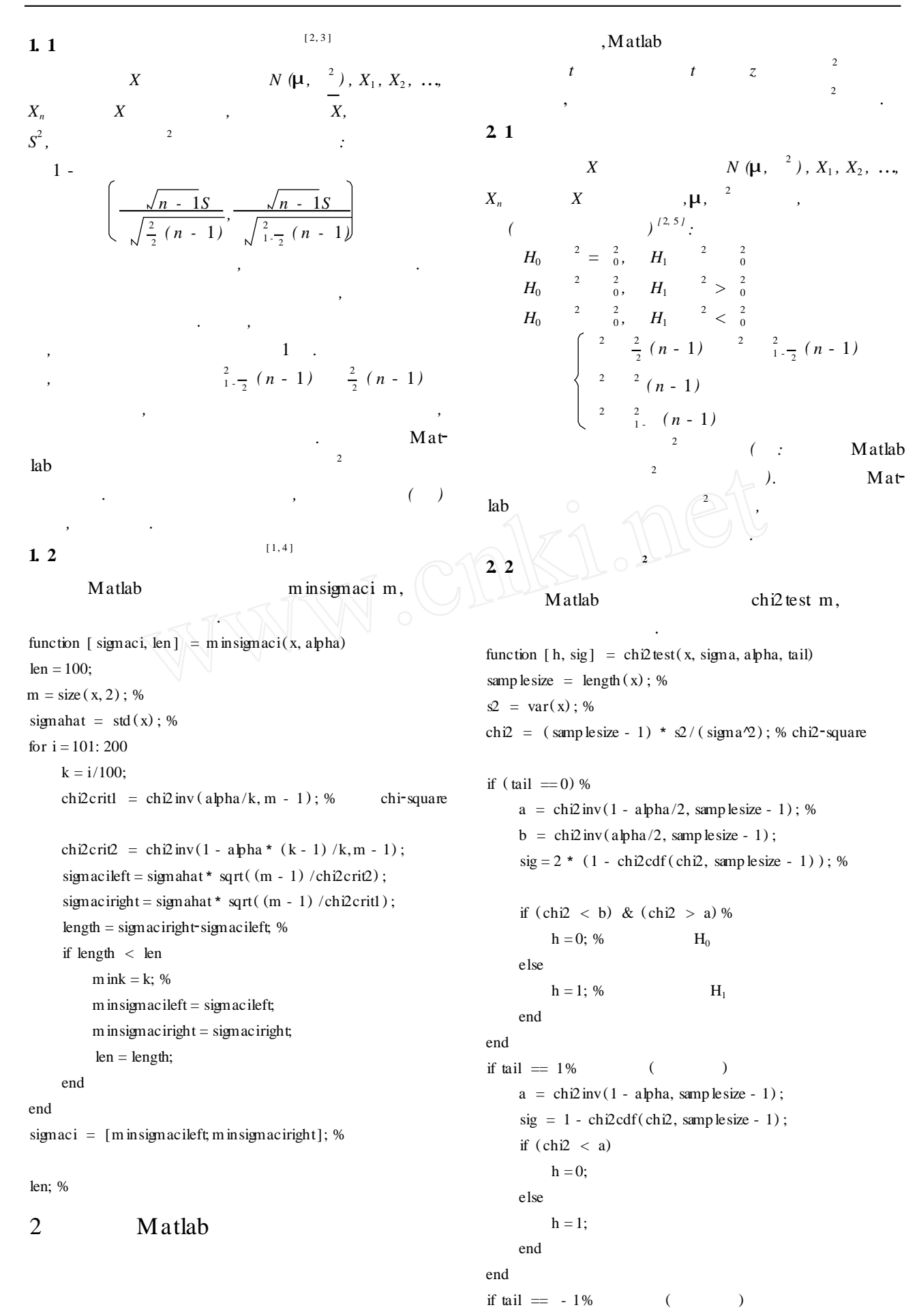

if  $(chi2 > a)$ 

 $h = 0;$ else  $h = 1$ ; end end 3  $\mathbf{1}$  $\mathbf{1}$ 0.95  $: 506, 508, 499, 503, 504.$  $\overline{4}$  $(1)$  $S =$ 3 391 2  $= 0.95$ ,  $= 0$  05.  $1$  $n - 1 = 5 - 1 = 4;$ :  $\frac{2}{9}$  975 (4) = 0.484,  $\frac{2}{9.025}$  (4) = 11. 143  $\mathbf{1}$  $(2 031 8, 9 744 7)$ , 7.7129.  $(2)$ nomfit  $\left[\begin{smallmatrix} 1 & 1 \end{smallmatrix}\right]$  $x = [506\,508\,499\,503\,504];$  $alpha = 0.05;$ [muhat, signahat, muci, signaci] =  $normfit(x, alpha)$ ; signaci : sigmaci = 2 031 8 9. 744 7 minsigmaci  $x = [506 508 499 503 504];$  $alpha = 0.05;$  $m$  in sigmaci (x, alpha) : ans = 1. 668 0 8. 156 5

 $a = \text{chi2} \text{ inv}(\text{alpha}, \text{sample size - 1});$ 

 $sig = chi2cdf(chi2, sample size - 1);$ 

minsigmaci  $(1.6680, 8.1565)$ , 6.488 5, nomfit  $(2.0318,$  $9.7447$ , 7. 712 9,  $1.2244$ ,  $0.8413$ .

 $P\left\{\n\begin{array}{cc}\n^{2} & (n-1) & \frac{2}{2} & (n-1)\n\end{array}\n\right\} = P\left\{\n\begin{array}{cc}\n^{2} & (4)\n\end{array}\n\right)$  $0.6913$  = 0.047 6 = 0.952 4 ;  $P\left\{\begin{array}{cc} 2 & (n-1) \end{array}\right\} = P\left\{\begin{array}{cc} 2 & (n-1) \end{array}\right\} = P\left\{\begin{array}{cc} 2 & (4) \end{array}\right\}$  $0.1419$  = 0.002 4 = 0.047 6.  $\overline{2}$  $\mathbf{1}$ 

 $0.5$  kh,

 $0.015$  kh 9  $(kh)$ 0.497 0.506 0.518 0.524 0.498 0.511 0.520 0.515 0.512  $?($  $= 0.05$  $(1)$ ztest  $H_0$   $\mu$  =  $\mu_0 = 0$  5;  $H_1$   $\mu$  $\mu_0 = 0.5$ ztest  $x = [0, 497, 0, 506, 0, 518, 0, 524, 0, 498, 0, 511, 0, 520, 0, 515,$  $0.512$ ];  $[h, p, ci] = ztest(x, 0, 5, 0, 015)$ :  $h = 1$   $p = 0$  024 8  $ci = 0.5014$  0.521 0  $H_0$ ,  $H<sub>1</sub>$ ,  $0.5$  kh  $(2)$  $\left($  $\mathcal{L}$ chi2 test  $> 0 = 0$  015  $H_0$  $_0 = 0$  015;  $H_1$  $ch2$  test  $x = [0, 497, 0, 506, 0, 518, 0, 524, 0, 498, 0, 511, 0, 520, 0, 515,$  $0, 512$ ];  $[h, sig] = ch2 \text{ test} (x, 0, 015, 0, 05, 1) %$  $\overline{(\ }$  $\lambda$ :  $h = 0$  $sig = 0.9255$  $H_0$ ,  $H<sub>1</sub>$ , 0. 015 kh  $),$ -6  $(1)$  $\mu = \mu_0$ ;  $(1)$  $(2)$ Matlab  $\overline{0}$ ztest  $h = 1$  $H_0$ ;  $p =$  $0.0248$  $(< 0.05,$  $),$  $(2)$ Matlab chi2 test  $h = 0$  $H_0$ ; sig = 0. 925 5  $(\gg 0.05,$  $),$  $\overline{4}$ Matlab

 $\lambda$  $m \overline{(}$ 78 €  $\rightarrow$ 

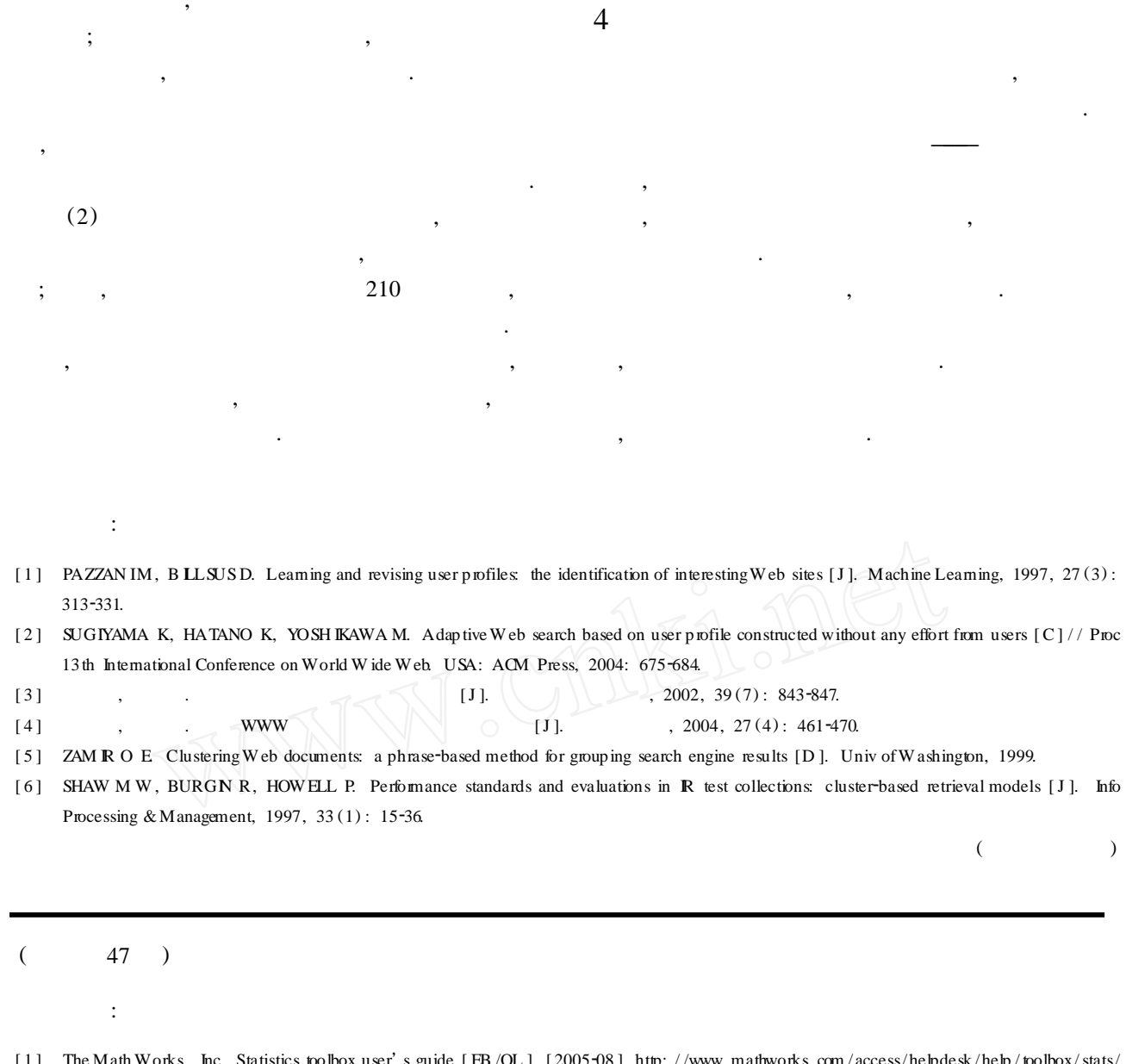

,

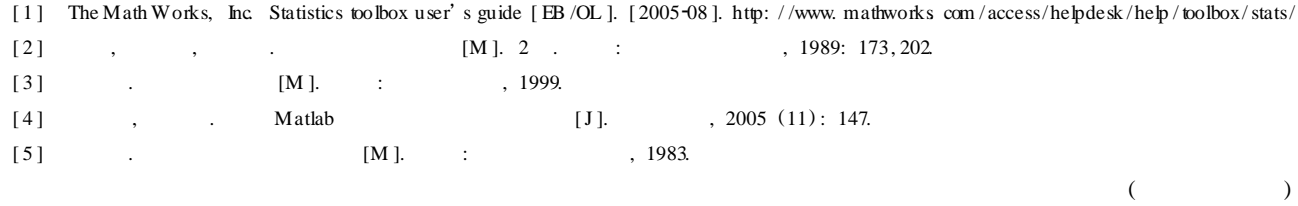